## google ebooks for nook color

Download google ebooks for nook color

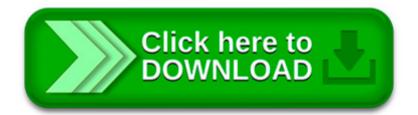

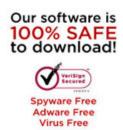

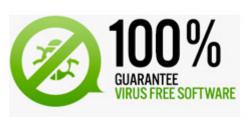

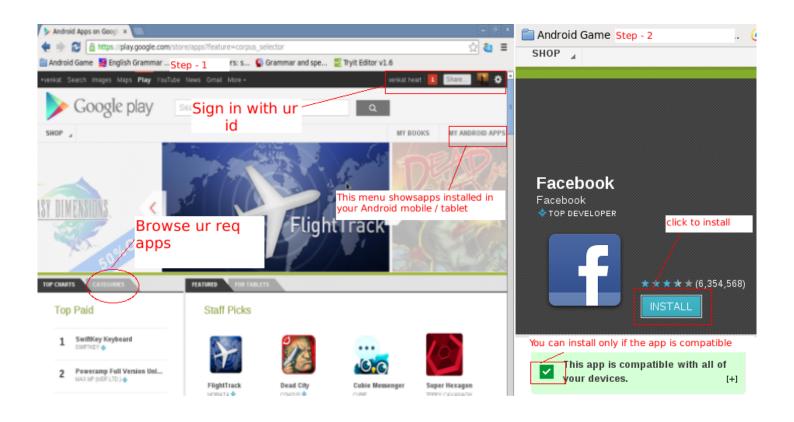

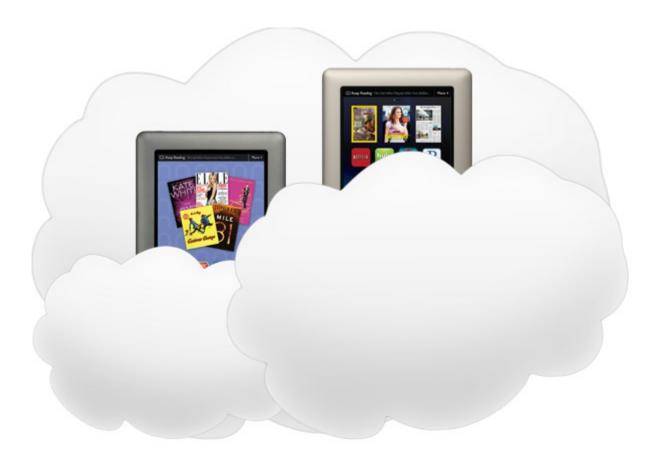

Naming. The Nook name was devised by Rex Wilder while consulting for Ammunition Design Group. The name was among over 400 he created, and Nook was picked because it.

La Nook Color est au départ un lecteur d'ebooks (ebook reader pdf) mis sur le marché par le libraire américain Barnes & Nobles. Mais Barnes & Nobles a choisi de.

How to get free eBooks on a Nook . Please rate comment and subscribe Thank You.

Sites talking about rooting the Nook Color typically advise installing a new Android operating system (ROM) on the device. These ROMS are usually custom built for the.

To get the update manually, you can download the software update to your computer at any time and then copy it onto your NOOK Color. Simply follow the steps below.

Would you like to take advantage of the eBooks available for the Barnes & Noble Nook without buying a new device? Today we look at Nook for PC, Netbooks, Android, and.

Notre agence vous aidera à identifier, lister et rejoindre directement vos clients potentiels, les décideurs des entreprises qui ont besoin de vos services.

Offers books, ebooks, DVDs, music, toys, and games.

What is Nook Color CM7? CM7, aka CyanogenMod 7, is a popular alternative firmware for several Android devices, and luckily the Nook Color too. With CM7 installed, the.

Amazon.com : Barnes & Noble NOOK Tablet 16gb (Color, BNTV250) : Tablet Computers : Computers & Accessories